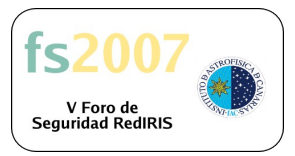

# **BIBLIOGRAFÍA**

## **Detección de intrusos en la red: más allá del NIDS David Pérez, Consultor independiente**

#### **En la Web**

*RaDaJo (Blog del ponente, David Pérez, junto con Raúl Siles y Jorge Ortiz)* · http://www.radajo.com

*The SANS Institute*

· http://www.sans.org

*RFC 1510: The Kerberos Network Authentication Service (V5)* · http://www.ietf.org/rfc/rfc1510.txt

*Interpreting the NT Security Log - Use the Security Log to track user's activities* · http://www.microsoft.com/technet/archive/winntas/support/usesecur.mspx?mfr=true

*Audit Account Logon Events*

· https://www.microsoft.com/technet/prodtechnol/windows2000serv/maintain/monitor/lo gevnts.mspx

*Interpreting the NT Security Log - Use the Security Log to track user's activities* · http://www.microsoft.com/technet/archive/winntas/support/usesecur.mspx?mfr=true

*Windows 2000 Kerberos Authentication*

· http://www.microsoft.com/technet/prodtechnol/windows2000serv/deploy/confeat/kerb eros.mspx

*Microsoft Script Center*

· http://www.microsoft.com/technet/scriptcenter/default.mspx

#### **Herramientas**

*Scripts útiles para administración de sistemas Windows*

http://www.isascripts.org

*Snort*

http://www.snort.org

*WireShark*

· http://www.wireshark.org

#### *Productos Niksun (network forensics)*

· http://www.niksun.com

### *PowerShell*

· http://www.microsoft.com/windowsserver2003/technologies/management/powershell/ default.mspx